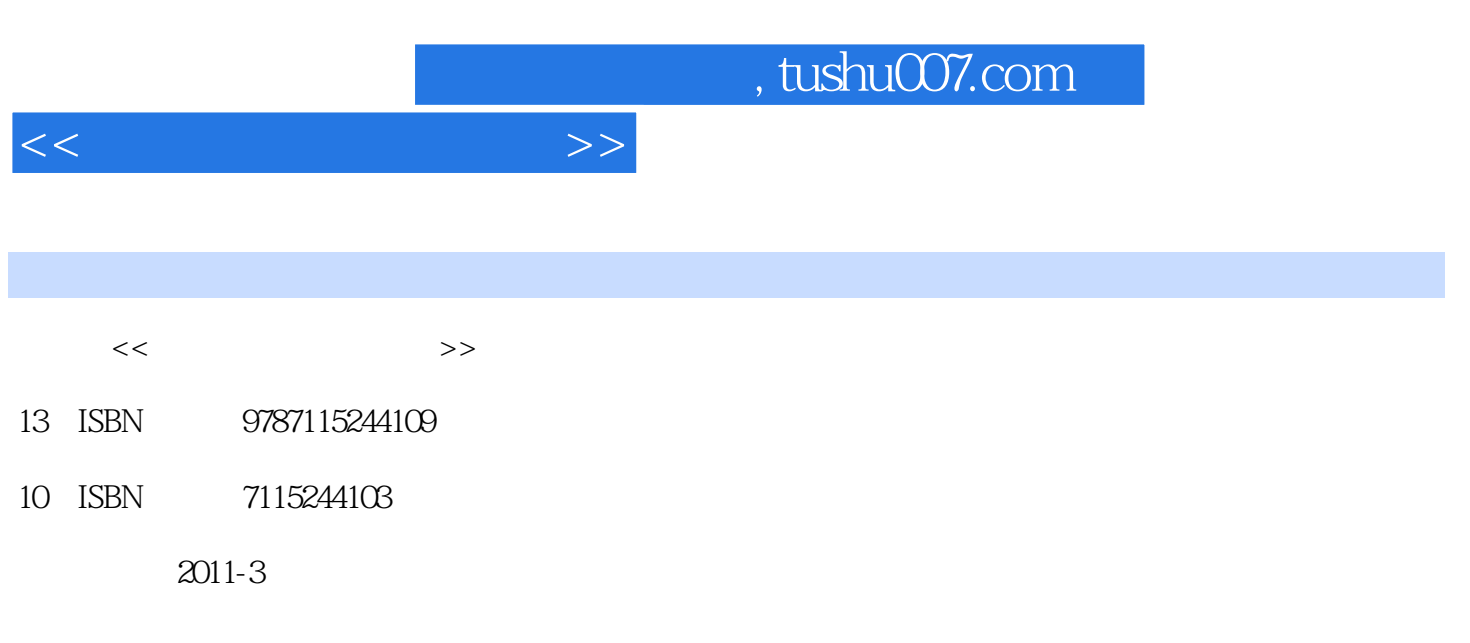

页数:204

PDF

更多资源请访问:http://www.tushu007.com

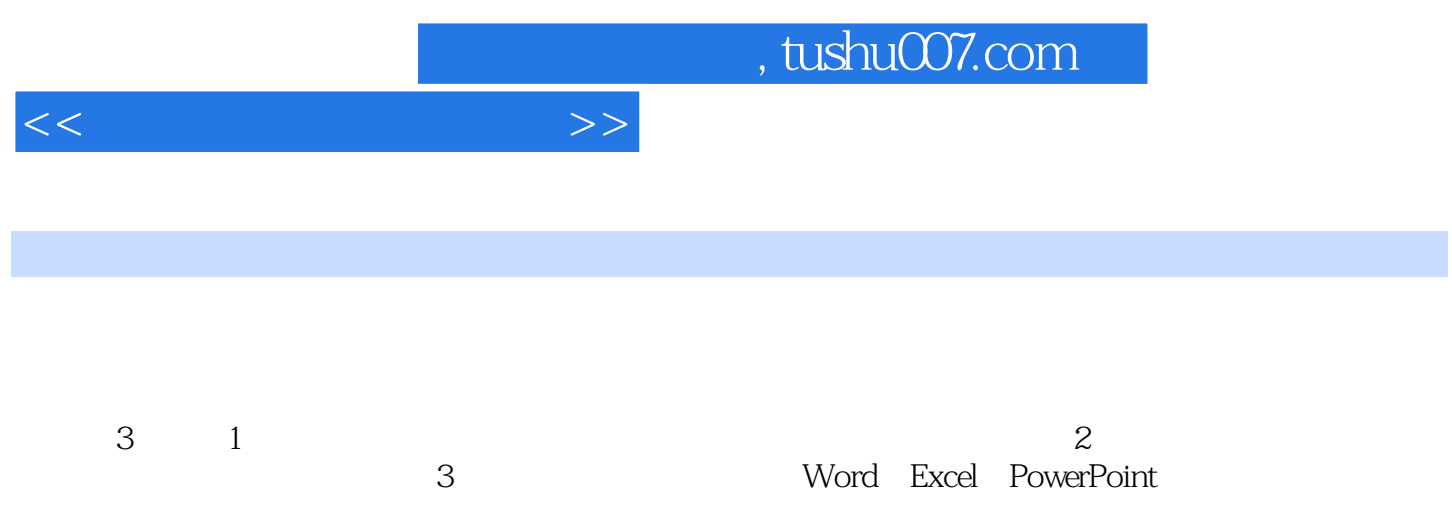

 $\gamma$ 

 $<<\hspace{2.5cm}>>$ 

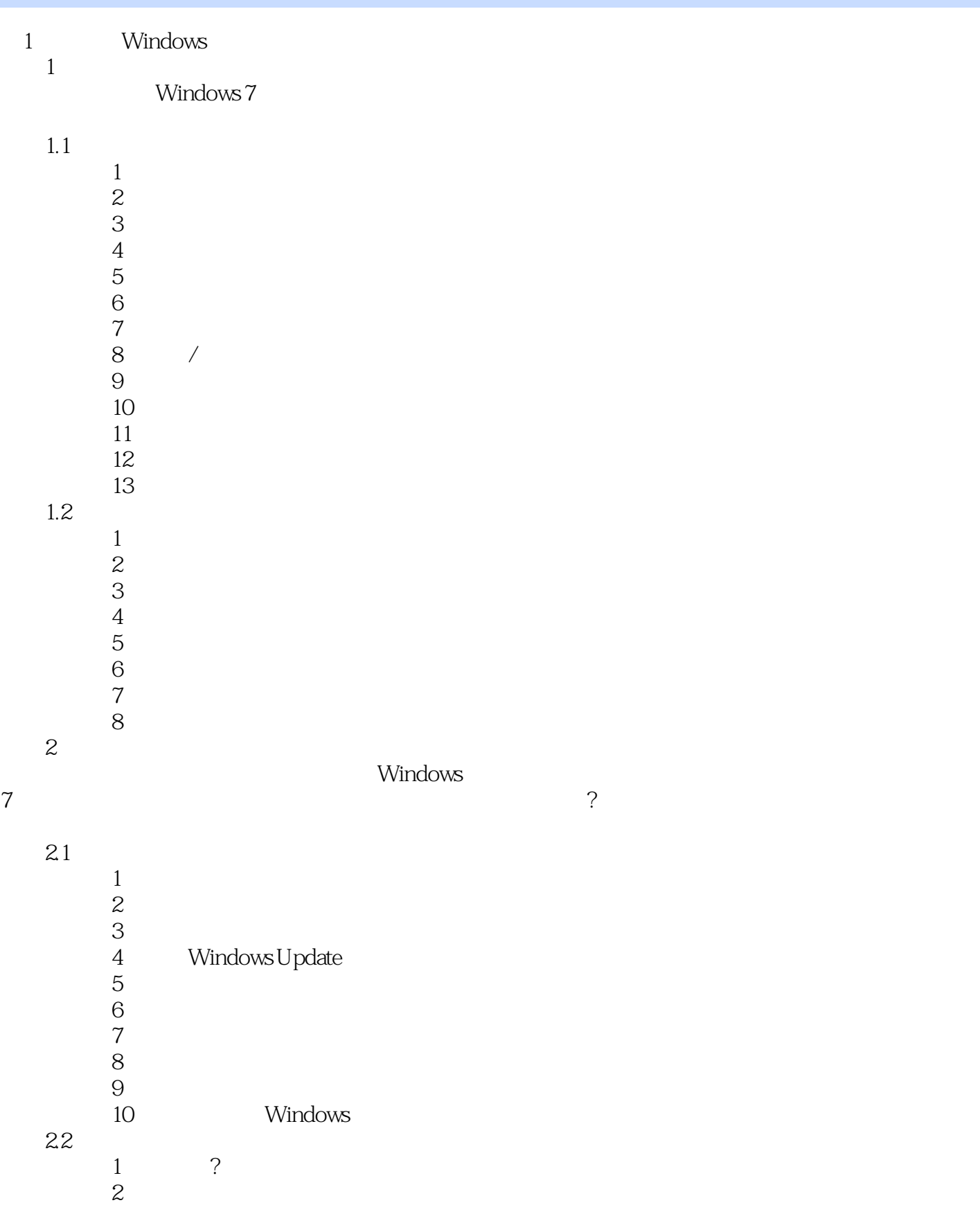

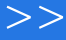

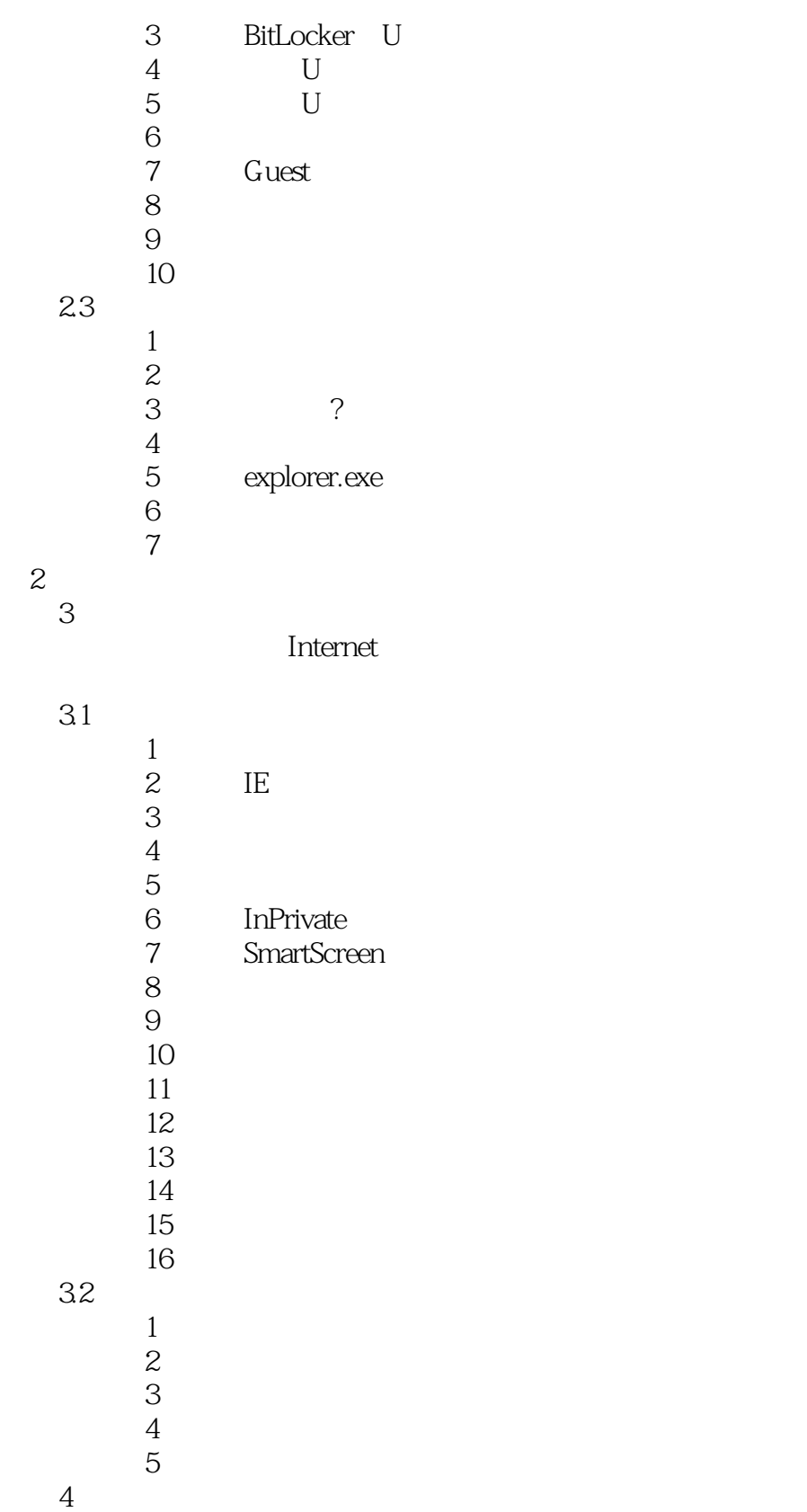

 $\lt$ 

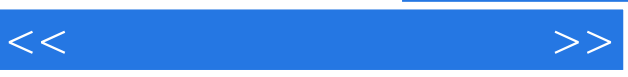

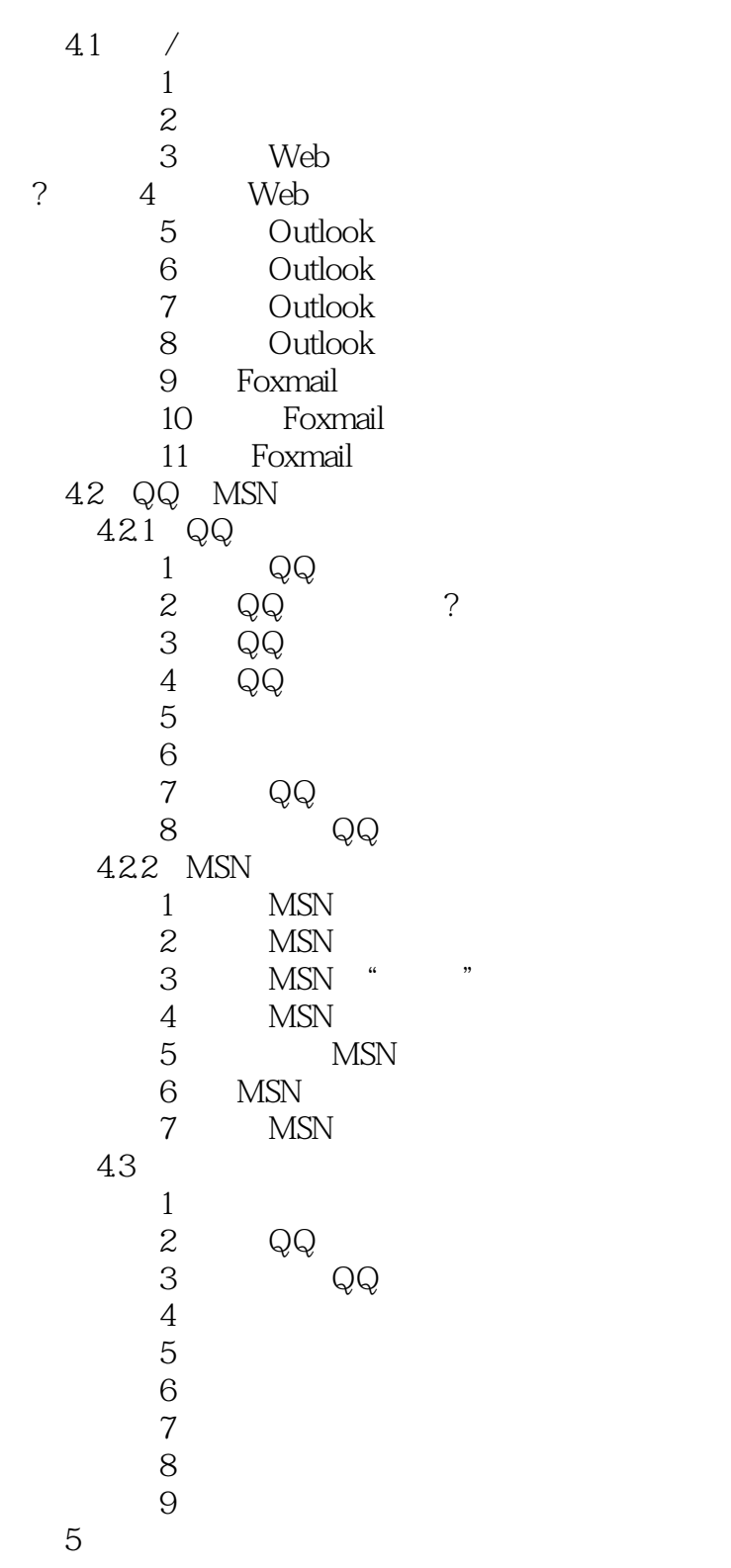

5.1  $\frac{1}{2}$  $1$  $\overline{2}$ 

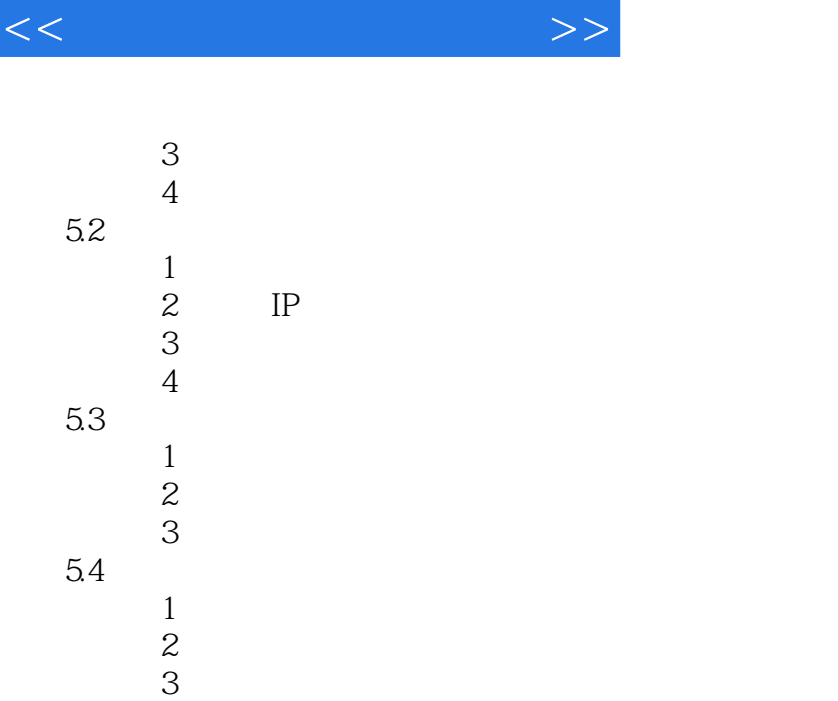

## $3<sub>1</sub>$

3<br>6 Word<br>Word 如果你想了解Word的功能,就赶快来学习吧,掌握这些小技巧,在编辑Word文档时,就不会一

| 61          |                                                   |           |           |
|-------------|---------------------------------------------------|-----------|-----------|
|             | $\mathbf 1$                                       |           |           |
|             | $rac{2}{3}$                                       |           |           |
|             | $\overline{4}$                                    | Word 2010 |           |
|             | $\overline{5}$                                    | Word 2010 | Word 2003 |
|             | $\sqrt{6}$                                        |           |           |
|             | $\begin{array}{c} 7 \end{array}$                  |           |           |
| 62          | 8                                                 |           |           |
|             | $\mathbf{1}$                                      |           |           |
|             | $\overline{\mathcal{L}}$                          |           |           |
|             | 3                                                 |           |           |
| $\tilde{?}$ | $\overline{4}$                                    |           |           |
|             | $\overline{5}$                                    |           |           |
|             | $\overline{6}$                                    |           |           |
|             | $\begin{array}{c} 7 \end{array}$<br>8             |           |           |
|             | 9                                                 |           |           |
|             | 10                                                |           |           |
|             | 11                                                |           |           |
| 63          |                                                   |           |           |
|             | $\,1\,$                                           | Word      |           |
|             |                                                   |           |           |
|             |                                                   |           |           |
|             | $\begin{array}{c}\n2 \\ 3 \\ 4 \\ 5\n\end{array}$ | Word      |           |
|             |                                                   |           |           |

 $<<\hspace{2.5cm}>>$ 

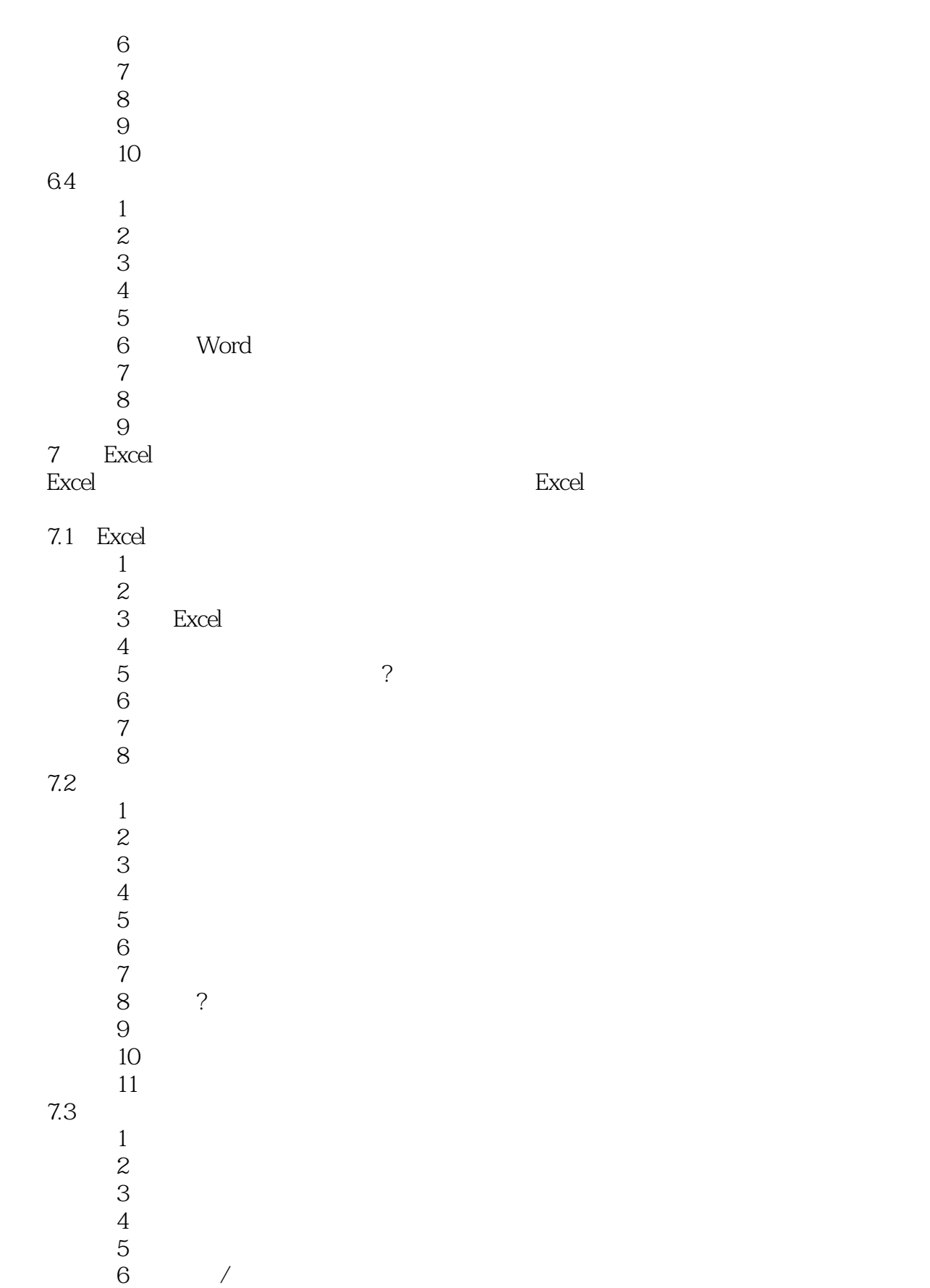

技巧7 添加误差线

 $<<$  and  $>>$ 

 技巧8 设置图表的背景墙和基底 ? 9 8 PowerPoint

PowerPoint

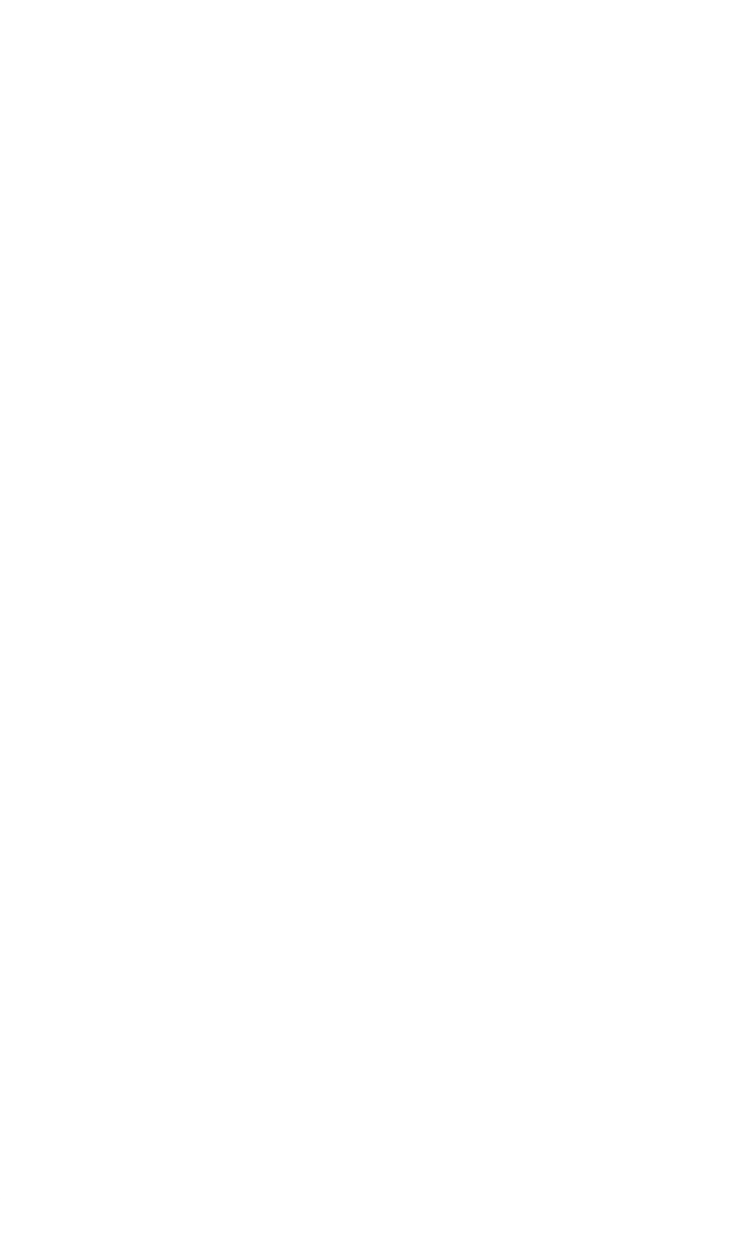

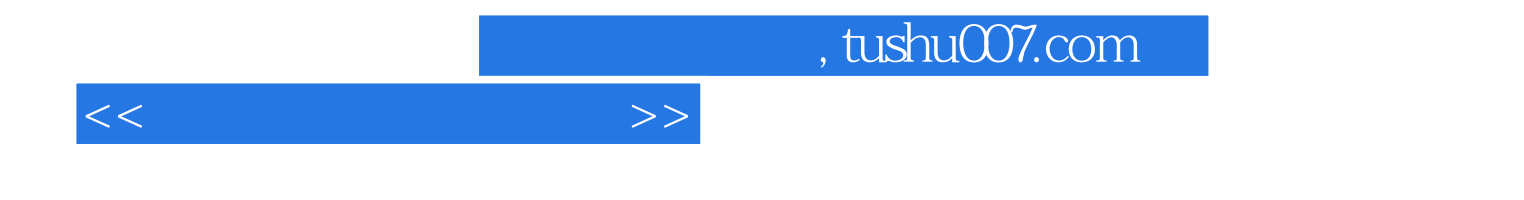

本站所提供下载的PDF图书仅提供预览和简介,请支持正版图书。

更多资源请访问:http://www.tushu007.com